## Лекция 2 Базовые элементы языка С++

О.С. Трушин Зав. лаб. ЯФ ФТИАН РАН, Доцент кафедры нанотехнологии в электронике

## План

- Повторение пройденного.
- Директивы препроцессора.
- Функции. Главная функция main.
- Переменные. Константы.
- Арифметические операторы. Приоритеты.
- Ввод вывод в потоке.
- Массивы.

## Директивы препроцессора

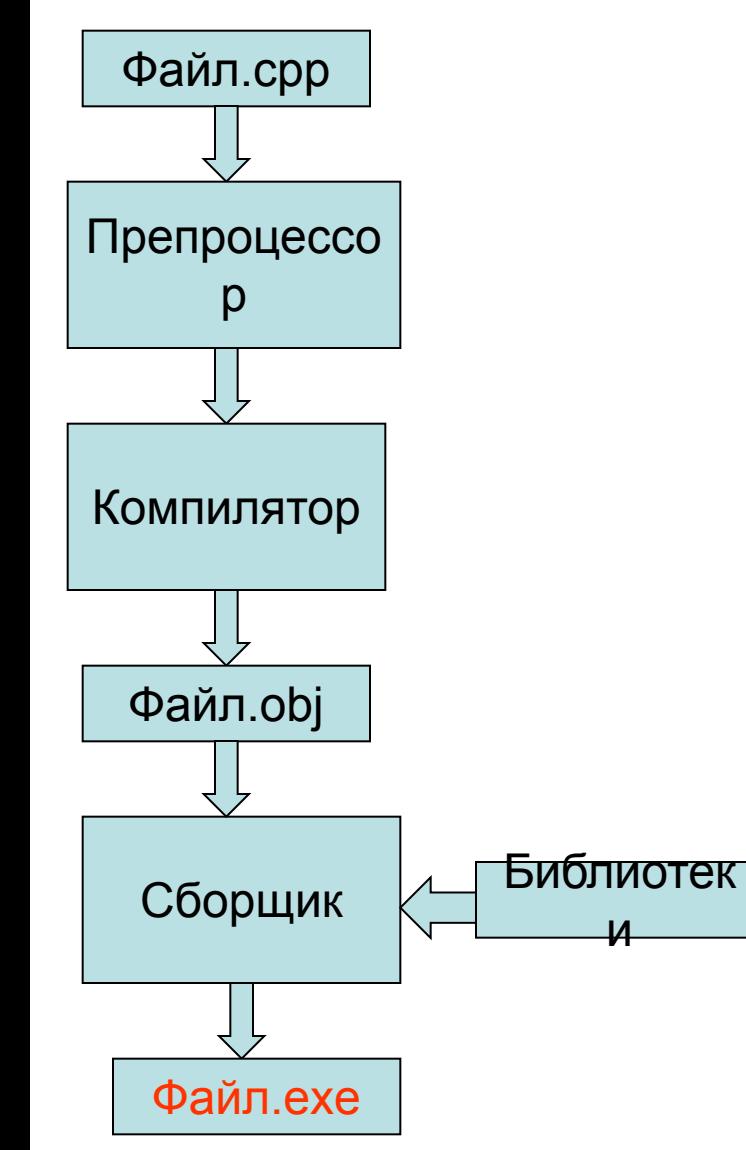

#include - включение текста в файл

#define – назначение значения

#if #ifdef  $#ifndef$  $#else$ #endif

Условная компиляция

## Директива #include

#### Назначение - включение копии файла в данное место программы

Синтаксис

// пример использования

#include < имя файла> #include "имя файла"

#include <iostream>  $\#$ include  $\leq$ math.h>

void main()

float  $x = \sin(3.1415)$ ;  $\cot <$  "x=" << x;

#### Директива #define **Назначение – создание символических констант и макросов**

Синтаксис

#define идентификатор замещающий текст

**Все что справа от идентификатора замещающий текст !!!**

**#define PI = 3.1415**

Пример использования

#define pi\_2 1.57 #define scale 3.0

void main() {

}

float y=scale\*sin(pi\_2); cout  $<<$  "  $y=" < < y$ ;

# Директива #define создание макросов

**Макрос - это символическое имя некоторой операции**

Пример

```
#define CIRCLE AREA(x) (PI *(x) * (x))
```

```
void main()
{
  area=CIRCLE_AREA(4);
}
```
#### Условная компиляция І Назначение - управление выполнением директив препроцессора и компиляцией defined(NULL) дает 1 Пример если NULL определена #if !defined(NULL)  $\boldsymbol{\mathsf{M}}$ 0 если нет #define NULL 0

#endif

#ifdef эквивалентно #if defined(имя) #ifndef эквивалентно #if!defined(имя)

## Условная компиляция II

Пример выключения кусков кода при компиляции

#ifdef LOGGING ENABLED

cout << "LOGGING is enabled":

 $\#$ else

cout << "" LOGGING is disabled";

 $\#$ endif

### Комментарии

#### **Комментарии - пояснения разработчиков, включаемые в исходный код. Они игнорируются компилятором.**

Пример1

//-----------------------------текст----1 строка---------------------------------------------------

Пример2

/\* ------------------------------многострочный------------------------------------------------ --------------------------------текст-------------------------------------------------------------- \*/

## Идентификаторы

#### **Идентификаторы – это последовательности символов, используемые в качестве имен переменных, функций, аргументов и т.д.**

#### **Идентификаторы могут состоять из букв, цифр, символов подчеркивания. Они не могут начинаться с цифр!!!**

- Компилятор различает буквы верхнего и нижнего регистра
- Нельзя использовать системные слова C++
- Начинающиеся с символа подчеркивания системные
- Имеются ограничения по длине (зависит от компилятора)

### Базовые типы данных

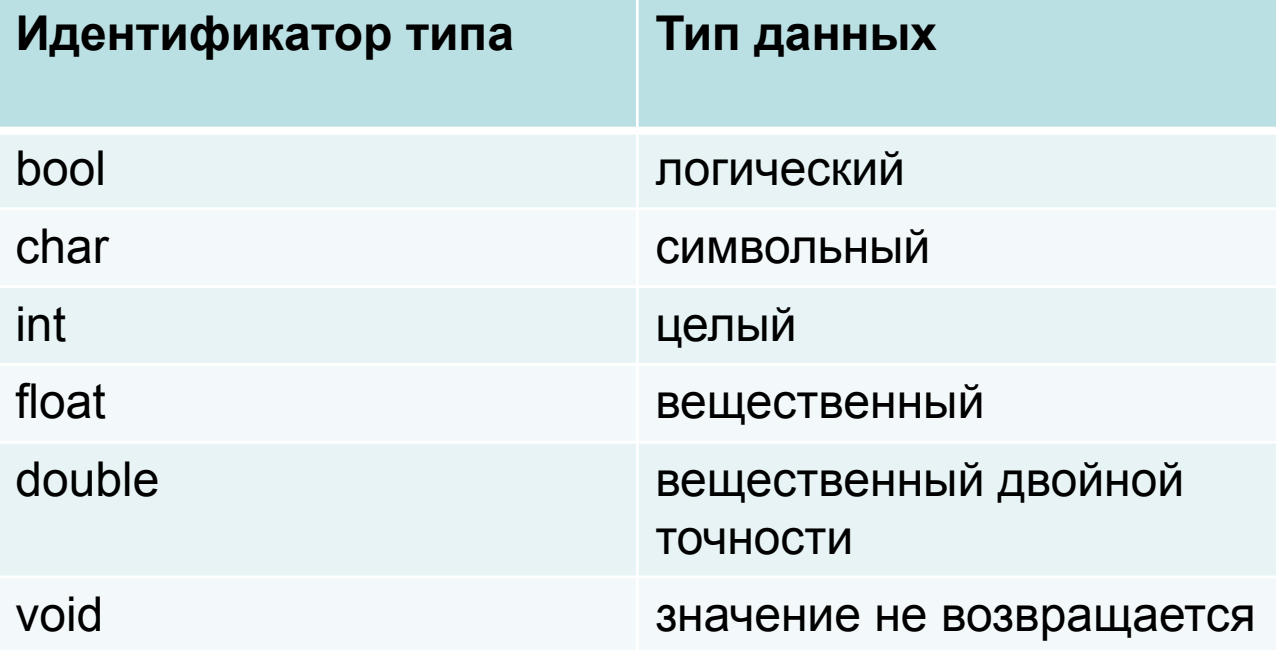

## Функции

```
Тип Имя( Аргументы, …)
   Тело
                                            Пример2:
                                            void main()
                                            {
                                              cout << "Hello"; 
                                            }
                                           Главная функция - main
```

```
Пример1:
```
{

}

```
float fun()
{
  return sin(x)*sin(x)+cos(x)*cos(x);}
```
### Арифметические операторы. Приоритеты

- + СЛОЖИТЬ
- вычесть
- \* умножить

/ разделить

$$
X=1+2*3;
$$
  
Y=(1+2)\*3

## Ввод-вывод в потоке (с клавиатуры и на экран)

```
// пример
```

```
#include <iostream>
```

```
void main()
{
Int x,y;
```

```
\sin \gg x;
y=x+5;
cout << "x=" << x << " y=" << y;}
```
## Массивы

#### Синтаксис Тип Имя[размер];

- $int x[10];$  одномерный массив целых
- float y[5][7]; двух-мерный массив вещественных
- char a[15]; одномерный массив символьных

Максимальная размерность массивов - 7

Массивы нумеруются начиная с нулевого элемента.

# Циклы for

Синтаксис

for( стартовая точка; конечная точка; изменение счетчика на 1 шаге) { Тело цикла }

Пример1 (целый счетчик):

```
for( int i=0; i < 20; i + +)
{
  cout << " i = 1" << |;
}
```
Пример2 (вещественный счетчик):

```
float x;
for( x=0; x<20.0; x=x+0.1)
{
  cout << " i = 1" << i;
}
```
## Условный оператор if

Синтаксис

Пример 1

if( условное выражение) { тело оператора }

if $(x>0)$ {  $y=sin(x);$  $z = y + 2$ ; }

Пример 2

if( $x>0$  &&  $y<2$ ) $z=x+y$ ;

# Конструкция if-else

Синтаксис

Пример

if( $x == 0$ )

 $y=1$ ;

{

}

{

}

else

y=2;

```
if( условное выражение)
{
  тело1
}
else
{
  тело2
}
```
### Блок схема программы

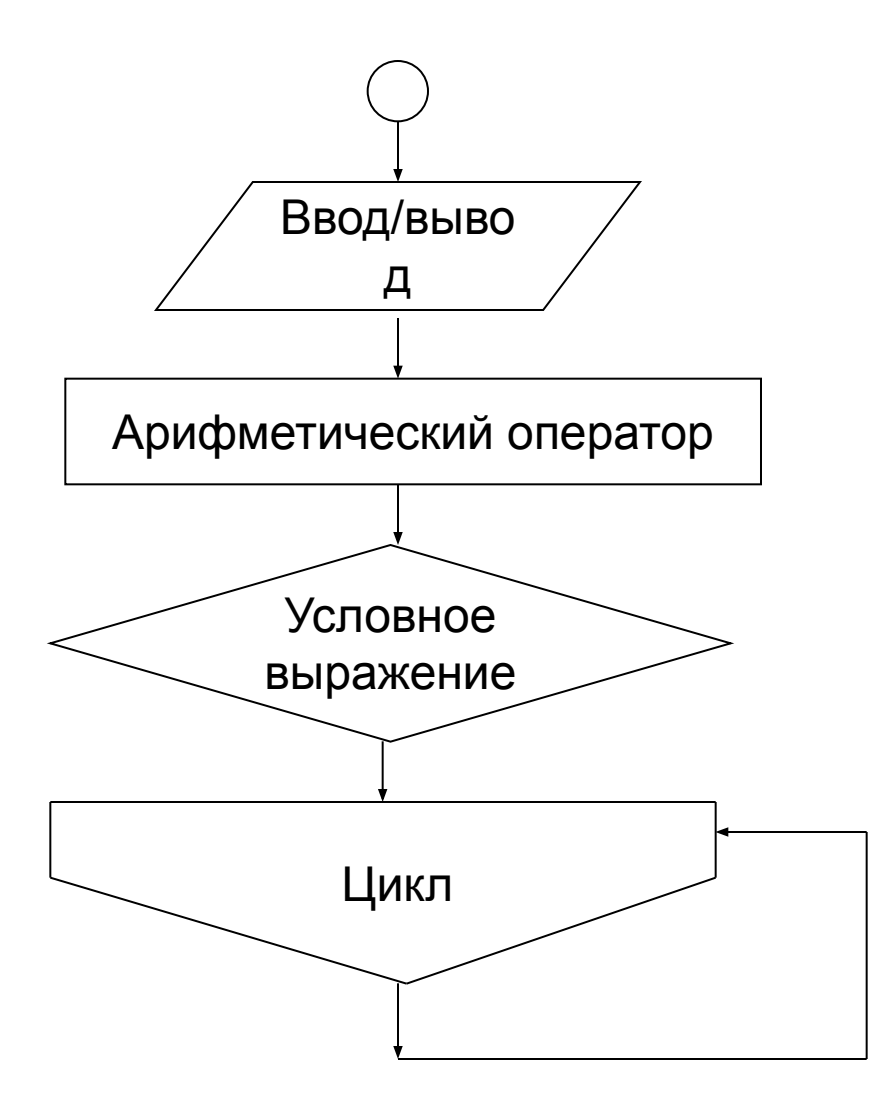

## Пример блок-схемы

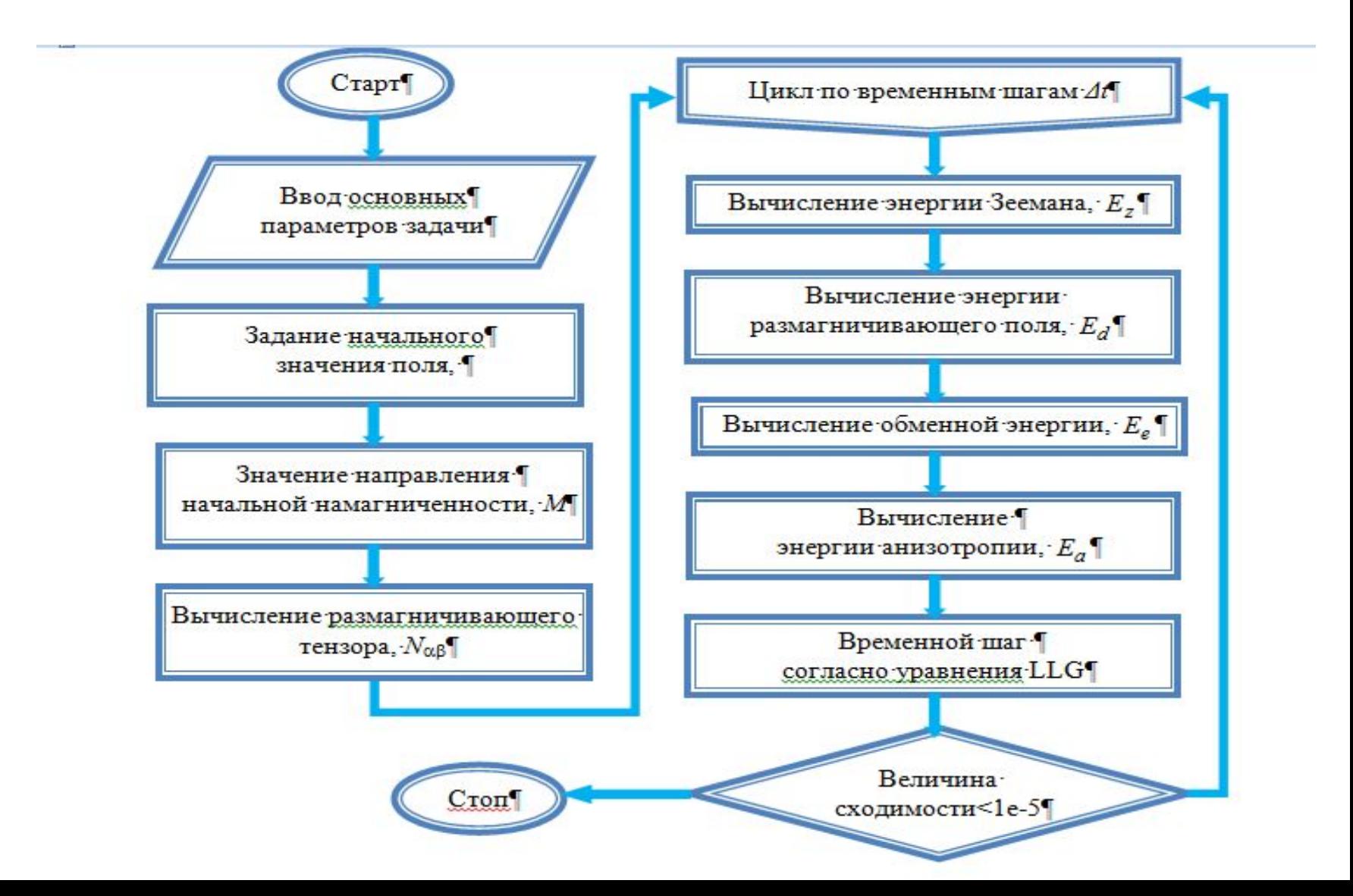

## Потоковый ввод/вывод в файл

```
#include <fstream>
using namespace std;
```

```
void main()
{
ifstream file1("test.in");
```

```
ofstream file2("test.out");
```

```
int x;
file1 \gg x;
int y = x + 1;
file2 << " y =" << y;
}
```
## Локальные и глобальные переменные

```
Пример1 Локальные
#include <iostream>
float fun( float x)
{
 float s=2.0;
  return s*x;
}
void main()
{
 float x=0.1;
  int s=5;
 float y=fun(x);
 cout << y;
}
```
Пример1 Глобальные

#include <iostream> int s;

```
float fun( float x)
{
  return s*x;
}
void main()
{
 float x=0.1;
  int s=5;
 float y=fun(x);
 cout << y;
}
```
#### Пример1: Вычисление суммы массива

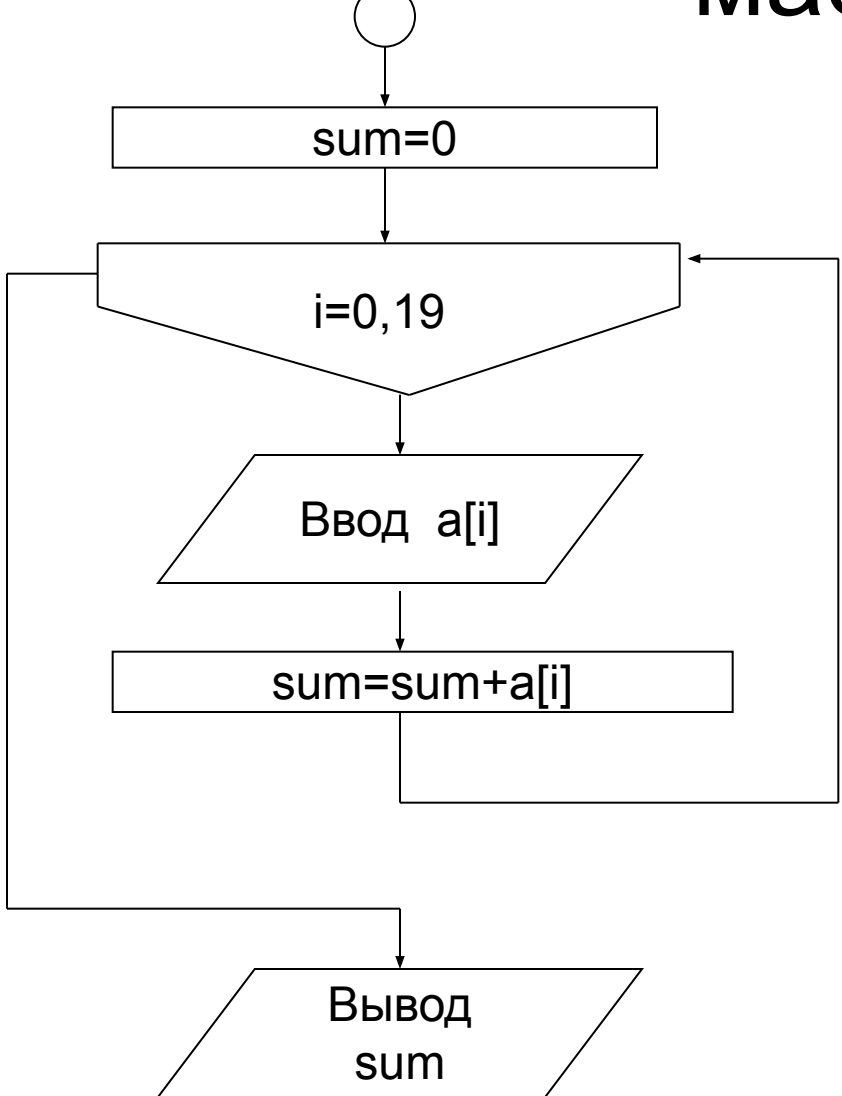

#include <fstream> #include <iostream> using namespace std;

```
void main()
{
   ifstream file1("test.in");
   int a[20];
```

```
 int sum=0;
 for(int i=0; i < 20; i + +)
 { 
   file1 \gg a[i];
     sum=sum+a[i];
 }
```
 $\text{cout} \ll$  " sum="  $\ll$  sum:

system("pause");

}

### Пример2: Поиск минимального

```
#include <fstream>
#include <iostream>
using namespace std;
int minimum(int a[])
{
   int result=1000;
  for(int i=0; i<20; i++)
     if(a[i] < result)result=a[i];
     return result;
}
void main()
{
   ifstream file1("test.in");
   int a[20];
  for(int i=0; i < 20; i + +)
  file1 \gt a[i];
   cout << " minumum=" << minimum(a);
   system("pause");
}
```
## Пример3: Вычисление определителя 3\*3

```
#include <fstream>
#include <iostream>
using namespace std;
int det(int a[][])
{
   int result=0;
   result=result + a[1][1]*a[2][2]*a[3][3] + a[2][1]*a[3][2]*a[1][3] + a[1][2]*a[2][3]*a[3][1];
   result=result - a[3][1]*a[2][2]*a[1][3] - a[2][1]*a[1][2]*a[3][3] - a[3][2]*a[2][3]*a[1][1];
   return result;
}
void main()
{
   ifstream file1("test.in");
   int a[3][3];
  for(int i=0; i<3; i++)
  for(int j=0; j<3; j++)
    file1 \gg a[i][i];
  cout << " det=" << det(a);
   system("pause");
```
}